## <span id="page-0-0"></span>Анализ вычислительной сложности

Данил Браун

2023

<span id="page-1-0"></span>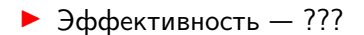

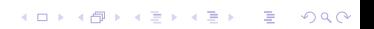

<span id="page-2-0"></span> $\triangleright$  Эффективность — время + память.

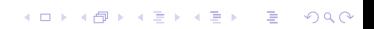

- <span id="page-3-0"></span> $\triangleright$  Эффективность — время + память.
- ▶ Как померять? (Для простоты: программа функция в Pyret.)

- <span id="page-4-0"></span> $\triangleright$  Эффективность — время + память.
- ▶ Как померять? (Для простоты: программа функция в Pyret.)

. . [.](#page-5-0) . . . [.](#page-3-0) . [.](#page-4-0) . [.](#page-5-0) . . . [.](#page-0-0) . [.](#page-0-0) . [.](#page-49-0) . [.](#page-49-0) [.](#page-0-0) [.](#page-0-0) . . [.](#page-49-0) [.](#page-49-0) . . [.](#page-0-0) [.](#page-49-0) . . . . . . . .

▶ Время работы — функция *T* : N *→* N.

- <span id="page-5-0"></span> $\triangleright$  Эффективность — время + память.
- ▶ Как померять? (Для простоты: программа функция в Pyret.)
- ▶ Время работы функция *T* : N *→* N.
- ▶ У функции *T* должно быть столько же параметров, сколько и у анализируемой функции! Для функции

```
append :: List<T>, List<T> -> List<T>
имеем \mathcal{T}_{\text{append}} : \mathbb{N} \times \mathbb{N} \rightarrow \mathbb{N}.
```

```
1 len :: List<T> -> Number
2 fun len(lst):
3 cases (List) lst:
4 | empty => 0
5 | link(f, r) => 1 + len(r)6 end
7 end
```

```
1 len :: List<T> -> Number
2 fun len(lst):
3 cases (List) lst:
4 | empty => 0
5 | link(f, r) => 1 + len(r)6 end
7 end
```
[.](#page-6-0) . . [.](#page-8-0) . . . [.](#page-5-0) . [.](#page-7-0) . [.](#page-8-0) . . . [.](#page-0-0) . [.](#page-0-0) . [.](#page-49-0) . [.](#page-49-0) [.](#page-0-0) [.](#page-0-0) . . [.](#page-49-0) [.](#page-49-0) . . [.](#page-0-0) [.](#page-49-0) . . . . . . . .

 $[k \mapsto 6k + 4]$ 

<span id="page-8-0"></span>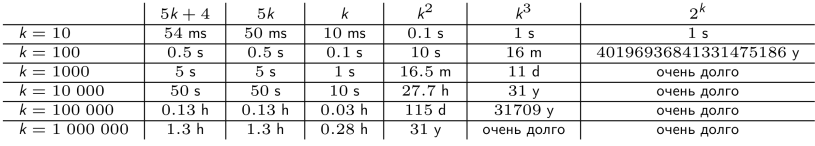

#### <span id="page-9-0"></span> $\mathbf{1}$ member( $[list: 2, 4, -12, ..., 95, 10], 2)$  $\overline{2}$ member([list: 2, 4, -12, ..., 95, 10], 10)

K ロ ▶ K @ ▶ K 할 ▶ K 할 ▶ . 할 . 9 Q Q ·

<span id="page-10-0"></span>Если  $f - \phi$ ункция в Pyret со временем работы  $T_f$ , а  $g$ функция со временем  $T_g$ , то как сказать в терминах  $T_f$  и  $T_g$ , что f работает не медленнее q?

**KORKA SERVER ORA** 

<span id="page-11-0"></span>Если  $f - \phi$ ункция в Pyret со временем работы  $T_f$ , а  $g$ функция со временем  $T_g$ , то как сказать в терминах  $T_f$  и  $T_g$ , что f работает не медленнее q?

**KORKA SERVER ORA** 

 $\forall k \in \mathbb{N}$   $\mathcal{T}_{\mathrm{f}}(k) \leqslant \mathcal{T}_{\mathrm{g}}(k)$ 

<span id="page-12-0"></span>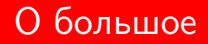

$$
O(T_g) := \{ T_f \mid \forall k \in \mathbb{N} \ T_f(k) \leqslant T_g(k) \}
$$

<span id="page-13-0"></span>
$$
O(T_g) := \{ T_f \mid \forall k \in \mathbb{N} \ T_f(k) \leqslant T_g(k) \}
$$

#### Упражнение 2

Пусть *T*<sup>g</sup> : *k 7→* 2*k*. Тогда

$$
O([k \mapsto 2k]) = \{ T_f \mid \forall k \in \mathbb{N} \ T_f(k) \leq 2k \}
$$

[.](#page-12-0) . . [.](#page-14-0) . . . [.](#page-11-0) . [.](#page-13-0) . [.](#page-14-0) . . . [.](#page-0-0) . [.](#page-0-0) . [.](#page-49-0) . [.](#page-49-0) [.](#page-0-0) [.](#page-0-0) . . [.](#page-49-0) [.](#page-49-0) . . [.](#page-0-0) [.](#page-49-0) . . . . . . . .

#### Верно ли, что

1. 
$$
[k \mapsto k] \in O([k \mapsto 2k]);
$$
  
\n2.  $[k \mapsto \frac{k}{2}] \in O([k \mapsto 2k]);$   
\n3.  $[k \mapsto 6k] \in O([k \mapsto 2k]).$ 

<span id="page-14-0"></span>
$$
O_2(T_g) := \{ T_f \mid \exists c \in \mathbb{N}_{>0} \ \forall k \in \mathbb{N} \ T_f(k) \leq T_g(k) \cdot c \}
$$

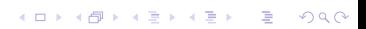

<span id="page-15-0"></span>
$$
O_2(\mathcal{T}_g) := \{ T_f \mid \exists c \in \mathbb{N}_{>0} \; \forall k \in \mathbb{N} \; T_f(k) \leqslant T_g(k) \cdot c \}
$$

. . [.](#page-16-0) . . . [.](#page-13-0) . [.](#page-17-0) . [.](#page-18-0) . . . [.](#page-0-0) . [.](#page-0-0) . [.](#page-49-0) . [.](#page-49-0) [.](#page-0-0) [.](#page-0-0) . . [.](#page-49-0) [.](#page-49-0) . . [.](#page-0-0) [.](#page-49-0) . . . . . . . .

#### Упражнение 3

Верно ли теперь утверждение [*k 7→* 6*k*] *∈ O*2([*k 7→* 2*k*])? Почему?

<span id="page-16-0"></span>
$$
O_2(\mathcal{T}_g):=\{\mathcal{T}_f~|~\exists c\in\mathbb{N}_{>0}~\forall k\in\mathbb{N}~\mathcal{T}_f(k)\leqslant\mathcal{T}_g(k)\cdot c\}
$$

. . [.](#page-17-0) . . . [.](#page-13-0) . [.](#page-17-0) . [.](#page-18-0) . . . [.](#page-0-0) . [.](#page-0-0) . [.](#page-49-0) . [.](#page-49-0) [.](#page-0-0) [.](#page-0-0) . . [.](#page-49-0) [.](#page-49-0) . . [.](#page-0-0) [.](#page-49-0) . . . . . . . .

#### Упражнение 3

Верно ли теперь утверждение [*k 7→* 6*k*] *∈ O*2([*k 7→* 2*k*])? Почему?

Пусть *c* = 4. Тогда *∀k ∈* N 6*k* ⩽ 2*k ·* 4 = 8*k*.

<span id="page-17-0"></span>
$$
O_2(\mathcal{T}_g):=\{\mathcal{T}_f~|~\exists c\in\mathbb{N}_{>0}~\forall k\in\mathbb{N}~\mathcal{T}_f(k)\leqslant\mathcal{T}_g(k)\cdot c\}
$$

. . [.](#page-18-0) . . . [.](#page-13-0) . [.](#page-17-0) . [.](#page-18-0) . . . [.](#page-0-0) . [.](#page-0-0) . [.](#page-49-0) . [.](#page-49-0) [.](#page-0-0) [.](#page-0-0) . . [.](#page-49-0) [.](#page-49-0) . . [.](#page-0-0) [.](#page-49-0) . . . . . . . .

#### Упражнение 3

Верно ли теперь утверждение [*k 7→* 6*k*] *∈ O*2([*k 7→* 2*k*])? Почему?

Пусть *c* = 4. Тогда *∀k ∈* N 6*k* ⩽ 2*k ·* 4 = 8*k*.

#### Упражнение 4

 $[k \mapsto 6k + 4] \in O_2([k \mapsto 2k])$ ?

## <span id="page-18-0"></span> $O_3(T_g) := \{T_f \mid \exists c \in \mathbb{N}_{>0} \exists N \in \mathbb{N} \ \forall k \geqslant N \ T_f(k) \leqslant T_g(k) \cdot c\}$

<span id="page-19-0"></span>
$$
O_3(\mathcal{T}_g) := \{ T_f \mid \exists c \in \mathbb{N}_{>0} \; \exists N \in \mathbb{N} \; \forall k \geqslant N \; T_f(k) \leqslant T_g(k) \cdot c \}
$$

[.](#page-18-0) . . [.](#page-20-0) . . . [.](#page-17-0) . [.](#page-20-0) . [.](#page-21-0) . . . [.](#page-0-0) . [.](#page-0-0) . [.](#page-49-0) . [.](#page-49-0) [.](#page-0-0) [.](#page-0-0) . . [.](#page-49-0) [.](#page-49-0) . . [.](#page-0-0) [.](#page-49-0) . . . . . . . .

#### Упражнение 5

Верно ли теперь  $[k \mapsto 6k + 4] \in O_3([k \mapsto 2k])$ ? Почему?

<span id="page-20-0"></span>
$$
O_3(\mathcal{T}_g) := \{ T_f \mid \exists c \in \mathbb{N}_{>0} \; \exists N \in \mathbb{N} \; \forall k \geqslant N \; T_f(k) \leqslant T_g(k) \cdot c \}
$$

#### Упражнение 5

Верно ли теперь [*k 7→* 6*k* + 4] *∈ O*3([*k 7→* 2*k*])? Почему? Пусть *c* = 6, *N* = 1. Тогда для всех *k* ≥ 1 верно 6*k* + 4 ≤ 2*k* ⋅ 6.

<span id="page-21-0"></span>Пользуясь *O*-нотацией, мы будем всегда записывать функции в «наиболее простой» форме. Например, вместо того, чтобы писать  $O([k \mapsto 3 k^3 + 2 k^2 + k + 7])$ , мы пишем  $O([k \mapsto k^3])$ , т. к.  $[k \mapsto 3k^3 + 2k^2 + k + 7] \in O([k \mapsto k^3])$  (младшие члены и коэффициент при старшем члене отбрасываются).

<span id="page-22-0"></span>Пользуясь *O*-нотацией, мы будем всегда записывать функции в «наиболее простой» форме. Например, вместо того, чтобы писать  $O([k \mapsto 3 k^3 + 2 k^2 + k + 7])$ , мы пишем  $O([k \mapsto k^3])$ , т. к.  $[k \mapsto 3k^3 + 2k^2 + k + 7] \in O([k \mapsto k^3])$  (младшие члены и коэффициент при старшем члене отбрасываются).

#### Замечание 2

 $\mathcal{B}% _{1}\left( K\right)$ сно, что если  $\mathcal{T}_{\mathrm{f}}\in \mathit{O}([\mathit{k}\mapsto \mathit{k}])$ , то и  $\mathcal{T}_{\mathrm{f}}\in \mathit{O}([\mathit{k}\mapsto \mathit{k}^{2}])$ , и  $\mathcal{T}_f$  ∈  $O([I \mapsto k^{100}])$ , и  $\mathcal{T}_f$  ∈  $O([k \mapsto 2^k])$ , и т. д. Но когда мы говорим об оценке  $T_f$  сверху, то имеем в виду именно  $T_f$  ∈  $O([k \mapsto k])$ , т. е. наименьшую из них.

<span id="page-23-0"></span>Многие авторы пишут  $O(g(n)) = \{f(n) \mid ... \}$ , имея в виду  $O(g) = \{f | \}$ . Мы используем второй вариант, т. к. мы знаем, что  $f(n)$  и  $g(n)$  это значения функций  $f$ и  $g$  в  $n$ , а не сами функции f и g.

**KORKAPRASHASH SAGA** 

<span id="page-24-0"></span>Многие авторы пишут  $O(g(n)) = \{f(n) \mid ... \}$ , имея в виду  $O(g) = \{f | \}$ . Мы используем второй вариант, т. к. мы знаем, что  $f(n)$  и  $g(n)$  это значения функций  $f$ и  $g$  в  $n$ , а не сами функции f и g.

#### Замечание 4

Вместо, например,  $[k \mapsto 2k] \in O([k \mapsto k^2])$  можно часто видеть запись вида  $2k = O(k^2)$ . Это, что называется, «abuse of notation» (злоупотребление обозначениями). Если считать такую запись осмысленной, то тогда можно получить

$$
2k = O(k^2) \land 2k = O(k^3) \implies O(k^2) = O(k^3)
$$

**KORKAR KERKER E VOOR** 

что очевидно неверно.

<span id="page-25-0"></span>► Если функция f со временем  $T_f \in O(T)$  выполняется некоторое (постоянное) количество раз, то общее время выполнения всех этих вызовов остаётся в  $O(T)$ .

**K ロ ▶ K 個 ▶ K ミ K K ミ K → C 및 → K Q Q Q →** 

- <span id="page-26-0"></span>► Если функция  $f$  со временем  $T_f \in O(T)$  выполняется некоторое (постоянное) количество раз, то общее время выполнения всех этих вызовов остаётся в  $O(T)$ .
- ECЛИ  $f \circ g$  (со временем  $T_f \in O(T)$  и  $T_g \in O(T)$ ) соответственно) - функции выполняющиеся друг за другом, то общее время выполнения лежит в  $O(T + T)$ . Например, если  $T_f \in O([k \mapsto k^2])$ , а  $T_g \in O([k \mapsto k])$ , то  $T_h$ , которая определяется как время выполнения f и q вместе взятых, содержится в  $O([k \mapsto k^2 + k])$ , что эквивалентно  $O([k \mapsto k^2])$ .

**KORKAR KERKER E VOOR** 

<span id="page-27-0"></span>► Если функция  $f$  со временем  $T_f \in O(T)$  при каждом своём вызове вызывает другую функцию о со временем  $T_g \in O(T)$ , то общее время работы есть функция из  $O(T \cdot T')$ .

Допустим, у нас есть два списка: а и b. Мы пишем функцию is-sublist, которая будет смотреть, содержится ли каждый элемент а также и в Ь. Для каждого из  $k$  элементов списка а мы вызываем функцию member на списке b (есть ли данный элемент а в списке b), А т. к. member выполняется за  $O([k \mapsto k])$ , и мы вызываем её k раз, то общее время выполнения лежит в  $O([k \mapsto k \cdot k]) = O([k \mapsto k^2]).$ 

<span id="page-28-0"></span> $\triangleright$  Вызов *k* раз одной функции — умножение на константу

**K ロ ▶ K @ ▶ K 할 ▶ K 할 ▶ 이 할 수 있다.** 

- Последовательное выполнение функций сумма
- Вызов одной функции из другой произведение

<span id="page-29-0"></span>▶ Константное — [*k 7→ C*] для некоторой константы *C >* 0.

<span id="page-30-0"></span>▶ Константное — [*k 7→ C*] для некоторой константы *C >* 0. Взять первый элемент у списка.

<span id="page-31-0"></span>▶ Константное — [*k 7→ C*] для некоторой константы *C >* 0. Взять первый элемент у списка.

[.](#page-30-0) . . [.](#page-32-0) . . . [.](#page-28-0) . [.](#page-40-0) . [.](#page-41-0) . . . [.](#page-0-0) . [.](#page-0-0) . [.](#page-49-0) . [.](#page-49-0) [.](#page-0-0) [.](#page-0-0) . . [.](#page-49-0) [.](#page-49-0) . . [.](#page-0-0) [.](#page-49-0) . . . . . . . .

▶ Логарифмическое — [*k 7→* log *k*].

<span id="page-32-0"></span>▶ Константное — [*k 7→ C*] для некоторой константы *C >* 0. Взять первый элемент у списка.

. . [.](#page-33-0) . . . [.](#page-28-0) . [.](#page-40-0) . [.](#page-41-0) . . . [.](#page-0-0) . [.](#page-0-0) . [.](#page-49-0) . [.](#page-49-0) [.](#page-0-0) [.](#page-0-0) . . [.](#page-49-0) [.](#page-49-0) . . [.](#page-0-0) [.](#page-49-0) . . . . . . . .

▶ Логарифмическое — [*k 7→* log *k*]. Поиск элемента в бинарном дереве поиска.

<span id="page-33-0"></span>▶ Константное — [*k 7→ C*] для некоторой константы *C >* 0. Взять первый элемент у списка.

. . [.](#page-34-0) . . . [.](#page-28-0) . [.](#page-40-0) . [.](#page-41-0) . . . [.](#page-0-0) . [.](#page-0-0) . [.](#page-49-0) . [.](#page-49-0) [.](#page-0-0) [.](#page-0-0) . . [.](#page-49-0) [.](#page-49-0) . . [.](#page-0-0) [.](#page-49-0) . . . . . . . .

▶ Логарифмическое — [*k 7→* log *k*]. Поиск элемента в бинарном дереве поиска.

$$
\blacktriangleright
$$
 Линейное —  $[k \mapsto k]$ .

<span id="page-34-0"></span>▶ Константное — [*k 7→ C*] для некоторой константы *C >* 0. Взять первый элемент у списка.

. . [.](#page-35-0) . . . [.](#page-28-0) . [.](#page-40-0) . [.](#page-41-0) . . . [.](#page-0-0) . [.](#page-0-0) . [.](#page-49-0) . [.](#page-49-0) [.](#page-0-0) [.](#page-0-0) . . [.](#page-49-0) [.](#page-49-0) . . [.](#page-0-0) [.](#page-49-0) . . . . . . . .

▶ Логарифмическое — [*k 7→* log *k*]. Поиск элемента в бинарном дереве поиска.

$$
\blacktriangleright
$$
 Линейное —  $[k \mapsto k]$ .

Вычисление длины списка.

<span id="page-35-0"></span>▶ Константное — [*k 7→ C*] для некоторой константы *C >* 0. Взять первый элемент у списка.

. . [.](#page-36-0) . . . [.](#page-28-0) . [.](#page-40-0) . [.](#page-41-0) . . . [.](#page-0-0) . [.](#page-0-0) . [.](#page-49-0) . [.](#page-49-0) [.](#page-0-0) [.](#page-0-0) . . [.](#page-49-0) [.](#page-49-0) . . [.](#page-0-0) [.](#page-49-0) . . . . . . . .

▶ Логарифмическое — [*k 7→* log *k*]. Поиск элемента в бинарном дереве поиска.

$$
\triangleright
$$
 Линейное —  $[k \mapsto k]$ .  
\n $\triangleright$  вычисление длины списка.

$$
\blacktriangleright
$$
 Квазилинейное —  $[k \mapsto k \cdot \log k]$ .

- <span id="page-36-0"></span>▶ Константное — [*k 7→ C*] для некоторой константы *C >* 0. Взять первый элемент у списка.
- ▶ Логарифмическое [*k 7→* log *k*]. Поиск элемента в бинарном дереве поиска.

$$
\triangleright
$$
 Линейное —  $[k \mapsto k]$ .  
\n $\triangleright$  Вычисление длины списка.

▶ Квазилинейное — [*k 7→ k ·* log *k*]. Сортировка слиянием (merge sort), лучшее время для сортировок.

- <span id="page-37-0"></span>▶ Константное — [*k 7→ C*] для некоторой константы *C >* 0. Взять первый элемент у списка.
- ▶ Логарифмическое [*k 7→* log *k*]. Поиск элемента в бинарном дереве поиска.

$$
\triangleright
$$
 Линейное —  $[k \mapsto k]$ .  
\n $\triangleright$  Вычисление длины списка.

▶ Квазилинейное — [*k 7→ k ·* log *k*]. Сортировка слиянием (merge sort), лучшее время для сортировок.

$$
\blacktriangleright
$$
Квадратичное —  $[k \mapsto k^2]$ .

- <span id="page-38-0"></span>▶ Константное — [*k 7→ C*] для некоторой константы *C >* 0. Взять первый элемент у списка.
- ▶ Логарифмическое [*k 7→* log *k*]. Поиск элемента в бинарном дереве поиска.

$$
\triangleright
$$
 Линейное —  $[k \mapsto k]$ .  
\n $\triangleright$  Вычисление длины списка.

▶ Квазилинейное — [*k 7→ k ·* log *k*]. Сортировка слиянием (merge sort), лучшее время для сортировок.

. . [.](#page-39-0) . . . [.](#page-28-0) . [.](#page-40-0) . [.](#page-41-0) . . . [.](#page-0-0) . [.](#page-0-0) . [.](#page-49-0) . [.](#page-49-0) [.](#page-0-0) [.](#page-0-0) . . [.](#page-49-0) [.](#page-49-0) . . [.](#page-0-0) [.](#page-49-0) . . . . . . . .

▶ Квадратичное —  $[k \mapsto k^2]$ . Сортировка вставкой (insertion sort).

- <span id="page-39-0"></span>▶ Константное — [*k 7→ C*] для некоторой константы *C >* 0. Взять первый элемент у списка.
- ▶ Логарифмическое [*k 7→* log *k*]. Поиск элемента в бинарном дереве поиска.

$$
\triangleright
$$
 Линейное —  $[k \mapsto k]$ .  
\n $\triangleright$  Вычисление длины списка.

▶ Квазилинейное — [*k 7→ k ·* log *k*]. Сортировка слиянием (merge sort), лучшее время для сортировок.

- ▶ Квадратичное  $[k \mapsto k^2]$ . Сортировка вставкой (insertion sort).
- ▶ Экспоненциальное  $[k \mapsto C^k]$ ,  $C > 0$ .

- <span id="page-40-0"></span>▶ Константное — [*k 7→ C*] для некоторой константы *C >* 0. Взять первый элемент у списка.
- ▶ Логарифмическое [*k 7→* log *k*]. Поиск элемента в бинарном дереве поиска.

$$
\triangleright
$$
 Линейное —  $[k \mapsto k]$ .  
\n $\triangleright$  Вычисление длины списка.

- ▶ Квазилинейное [*k 7→ k ·* log *k*]. Сортировка слиянием (merge sort), лучшее время для сортировок.
- ▶ Квадратичное  $[k \mapsto k^2]$ . Сортировка вставкой (insertion sort).
- ▶ Экспоненциальное  $[k \mapsto C^k]$ ,  $C > 0$ . Поиск всех подмножеств данного множества.

<span id="page-41-0"></span>Дайте верхнюю оценку в терминах О-большого для каждой функции.

#### Упражнение б

Функция f вызывается с входными данными размера k. Для каждого из  $k$  элементов она вызывает другую функцию,  $q$ , со временем работы из  $O([p \mapsto \log p])$ , передавая ей данные размера k.

**K ロ ▶ K @ ▶ K 할 X K 할 X 및 할 X 9 Q @** 

<span id="page-42-0"></span>Следующая функция удаляет все элементы одного списка, которые содержатся в другом списке. Пусть *k* — размер to-delete, а *m* — размер lst.

```
1 fun delete(to-delete, lst):
2 cases (List) to-delete:
3 | empty => 1st4 | link(f, r) => delete(r, lst.remove(f))
5 end
6 end
```
<span id="page-43-0"></span>Функция принимает два списка; размер первого — *q*, размер второго — *p*. Возвращает сумму длин этих двух списков.

<span id="page-44-0"></span>Функция принимает два списка; размер первого — *q*, размер второго — *p*. Возвращает сумму длин этих двух списков.

#### Упражнение 9

Функция f вызывает функцию g времени *O*([*n 7→ n*]) десять раз, а затем вызывает функцию h времени *O*([*m 7→ m*]), передавая данные размера *s* каждой из них.

<span id="page-45-0"></span>Рекуррентным соотношением называется рекурсивная функция на натуральных числах, т. е.  $f: \mathbb{N} \to S$ . Например:

$$
T(n) = T(n-1) + 4
$$

K ロ ▶ K @ ▶ K 할 ▶ K 할 ▶ . 할 → 9 Q @

<span id="page-46-0"></span>Рекуррентным соотношением называется рекурсивная функция на натуральных числах, т. е.  $f: \mathbb{N} \to S$ . Например:

$$
T(n) = T(n-1) + 4
$$

**KORKA SERVER ORA** 

#### Замечание 5

В такой форме можно выражать время работы функции (программы).

<span id="page-47-0"></span>Решить рекуррентное соотношение значит найти его замкнутую форму.

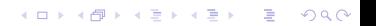

#### <span id="page-48-0"></span>Пример 1

Проанализировав функцию length, мы получили:

$$
\mathcal{T}_{\text{length}}(n) = \begin{cases} 4, & \text{ecnu } n = 0\\ \mathcal{T}_{\text{length}}(n-1) + 6, & \text{ecnu } n > 0 \end{cases}
$$

Нахождение замкнутой формы:

$$
T_{\text{length}}(n) = T_{\text{length}}(n-1) + 6
$$
  
=  $(T_{\text{length}}(n-2) + 6) + 6$   
=  $(... (T_{\text{length}}(n-n) + 6) + ... + 6)$   
=  $T_{\text{length}}(0) + 6n = 4 + 6n$ 

. . [.](#page-49-0) . . . [.](#page-47-0) . [.](#page-48-0) . [.](#page-49-0) . . . [.](#page-0-0) . [.](#page-0-0) . [.](#page-49-0) . [.](#page-49-0) [.](#page-0-0) [.](#page-0-0) . . [.](#page-49-0) [.](#page-49-0) . . [.](#page-0-0) [.](#page-49-0) . . . . . . . .

Замкнутая форма: *T*(*n*) = 6*n* + 4.

<span id="page-49-0"></span>1. 
$$
T(k) = T(k-1) + c
$$
  
\n2.  $T(k) = T(k-1) + k$   
\n3.  $T(k) = T(k/2) + c$   
\n4.  $T(k) = T(k/2) + k$   
\n5.  $T(k) = 2T(k/2) + k$   
\n6.  $T(k) = 2T(k-1) + c$